<span id="page-0-0"></span>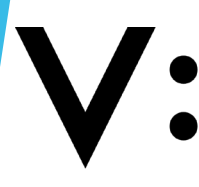

Università<br>degli Studi<br>della Campania<br>*Luigi Vanvitelli* 

#### $\triangleright$  PRENOTAZIONE AULE

[MODIFICA/ELIMINA PRENOTAZIONE](#page-5-0)

## <span id="page-1-0"></span>PRENOTAZIONE AULE

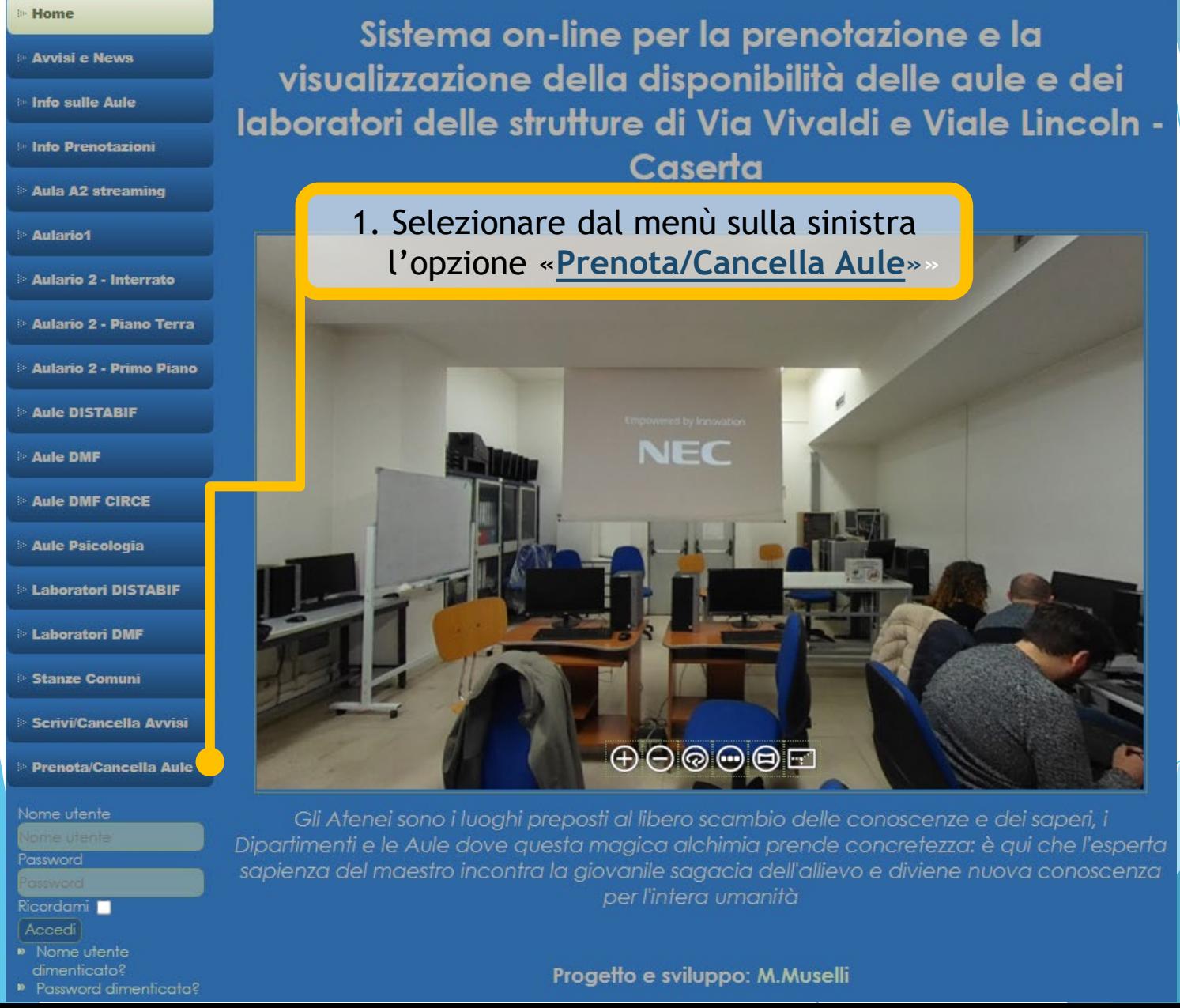

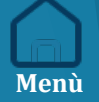

# **LOGIN**

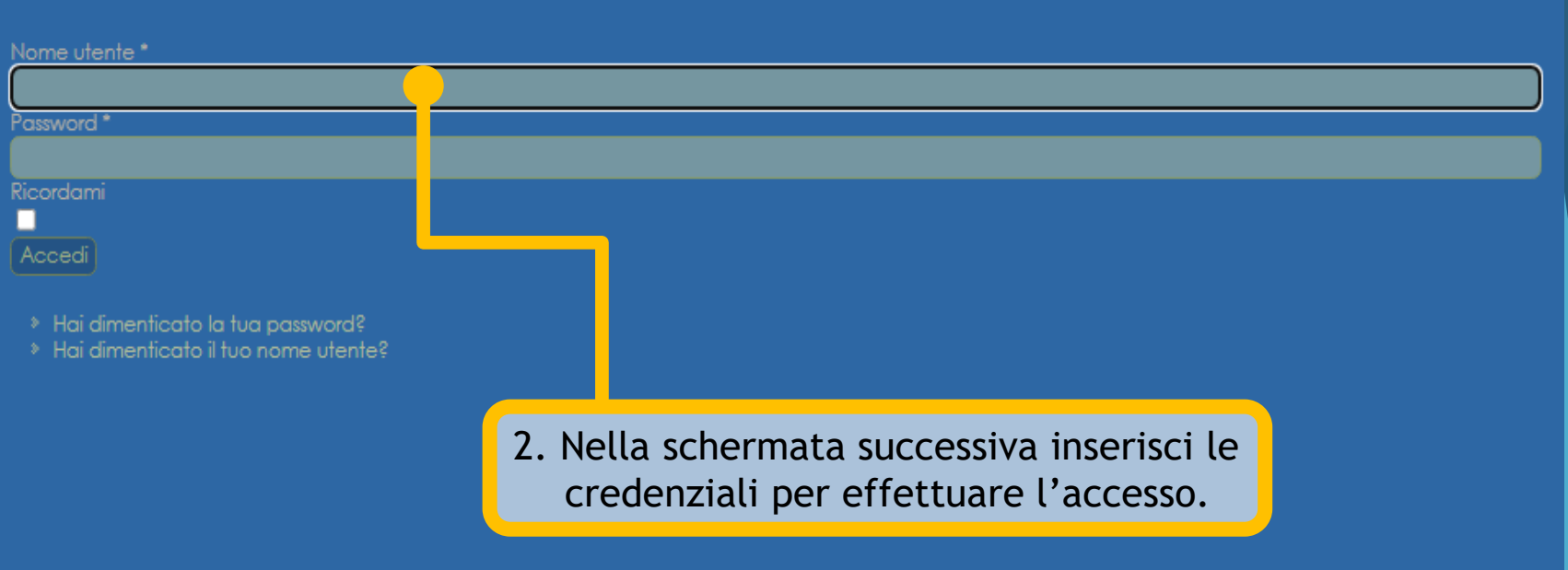

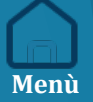

# Inserimento dati

5. Passare all'inserimento della data e dell'ora della prenotazione.

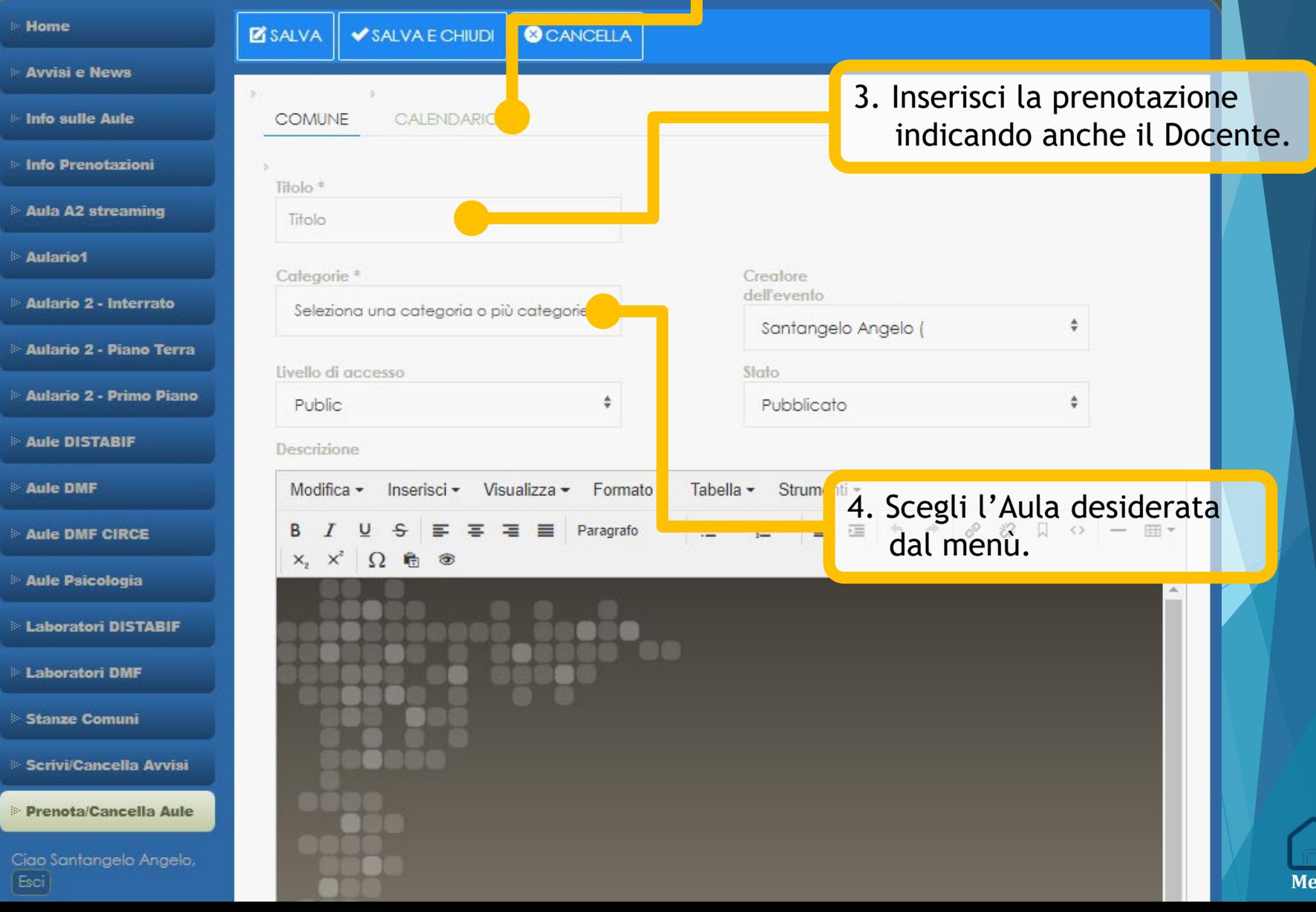

## PRENOTAZIONE SINGOLA

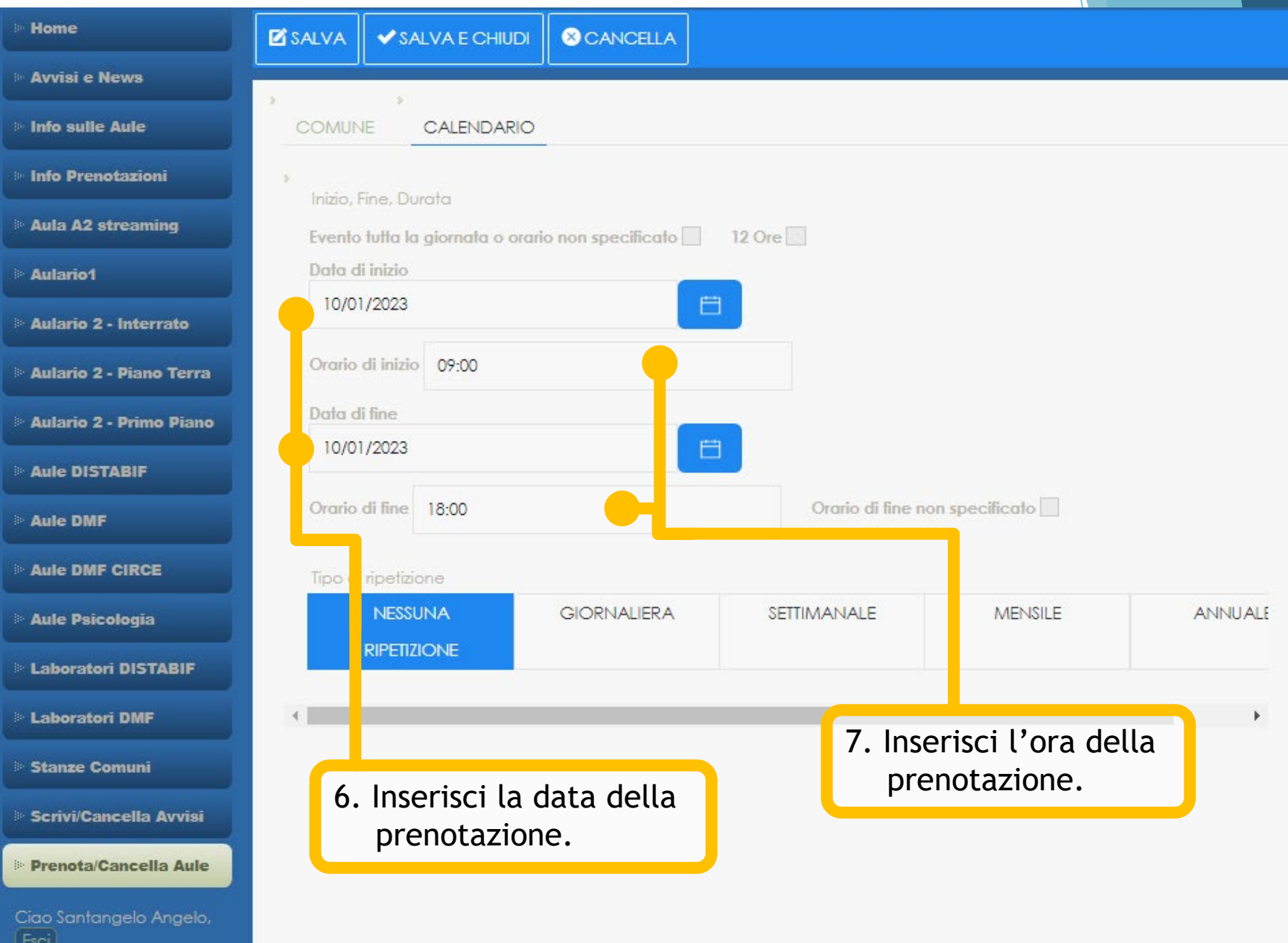

# <span id="page-5-0"></span>PRENOTAZIONE settimanale

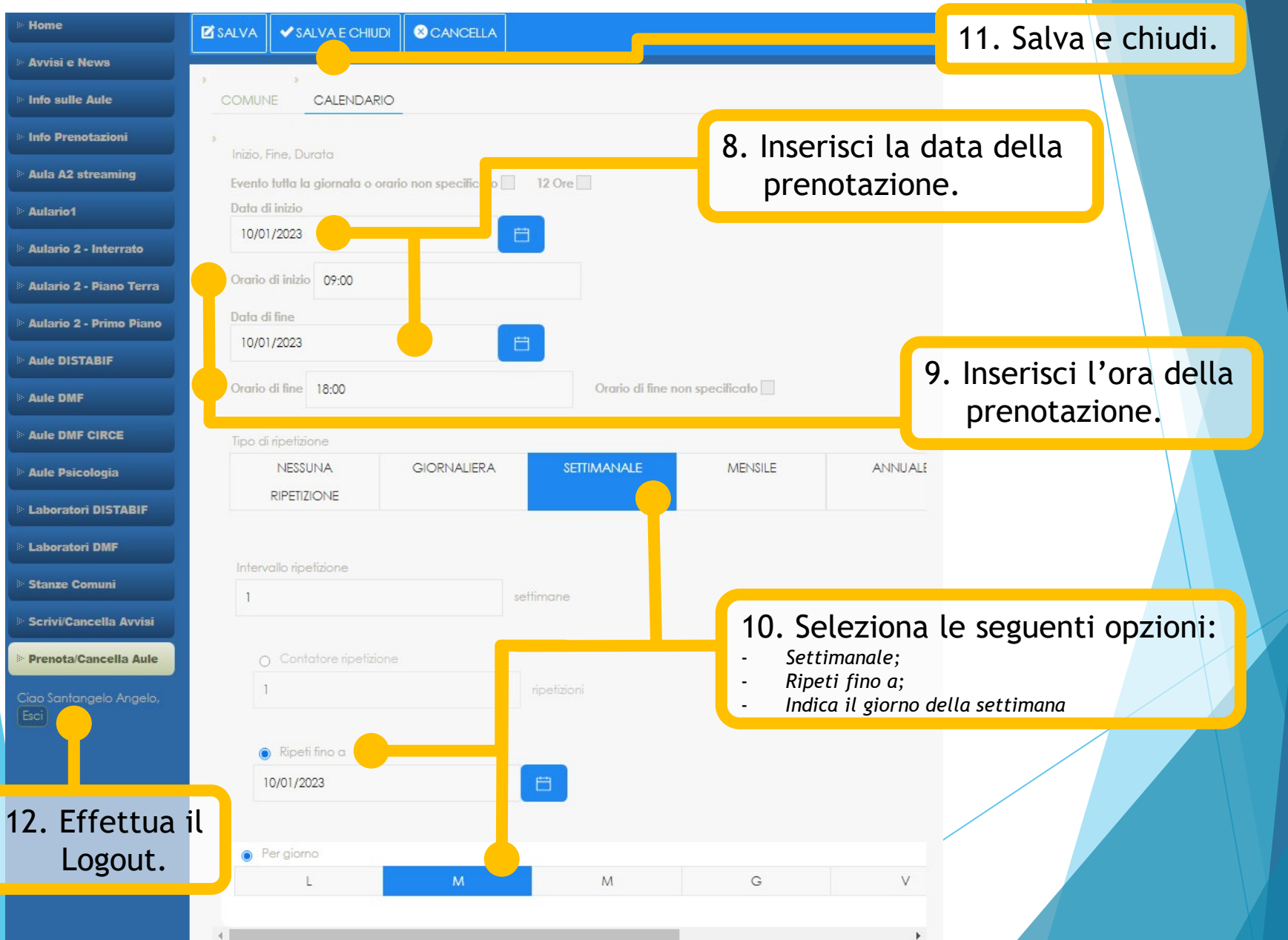

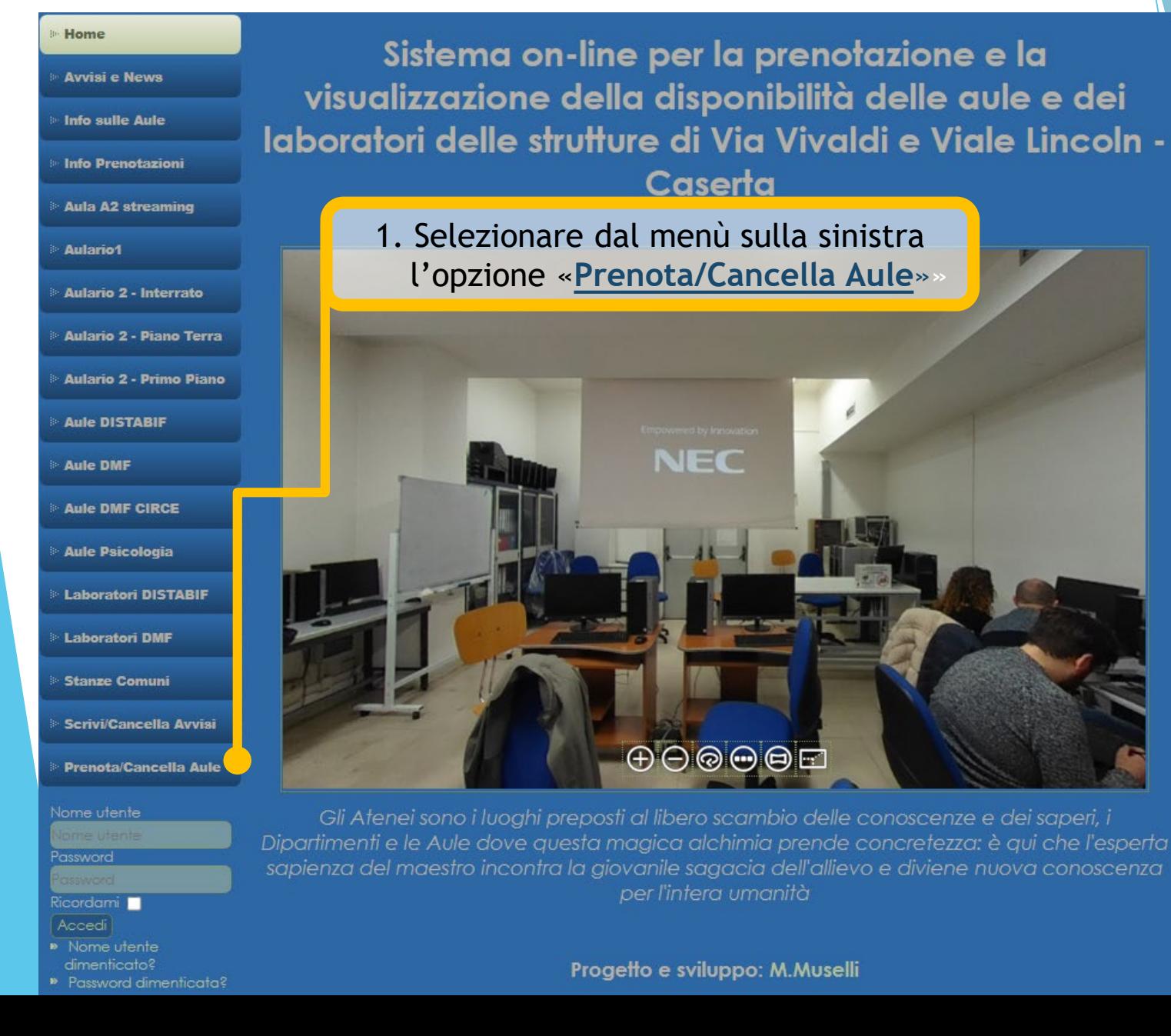

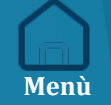

# **LOGIN**

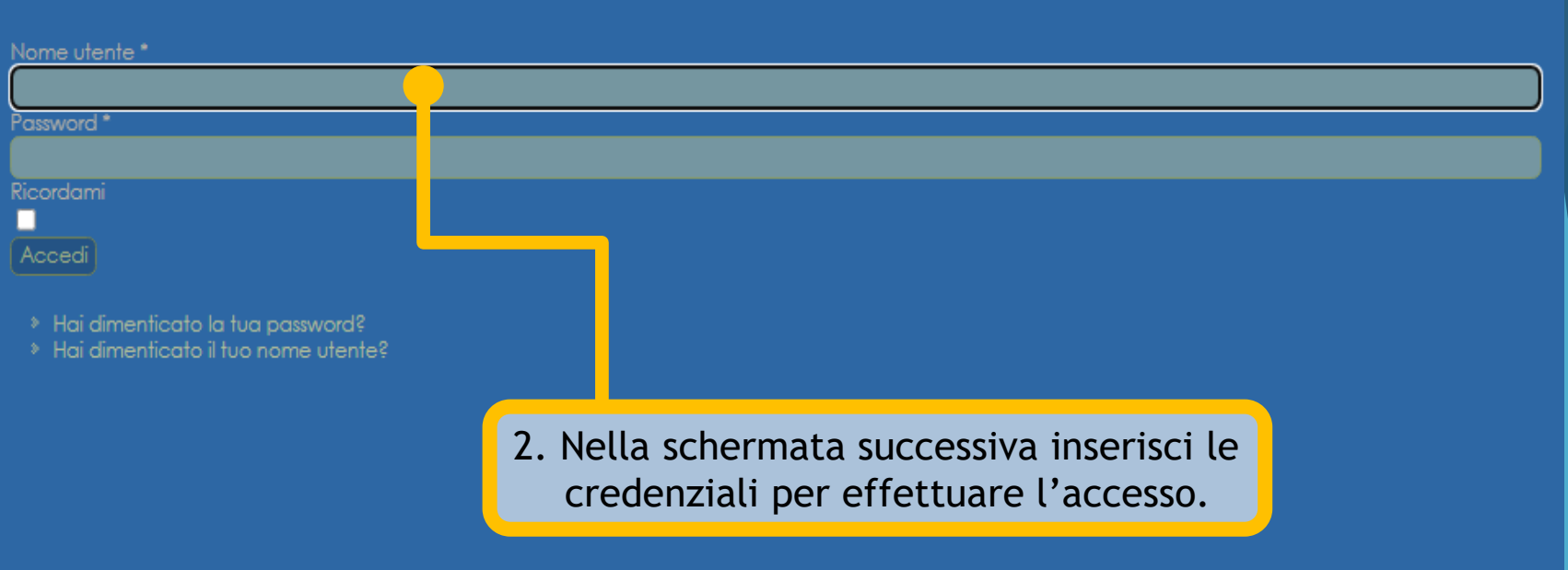

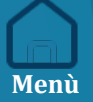

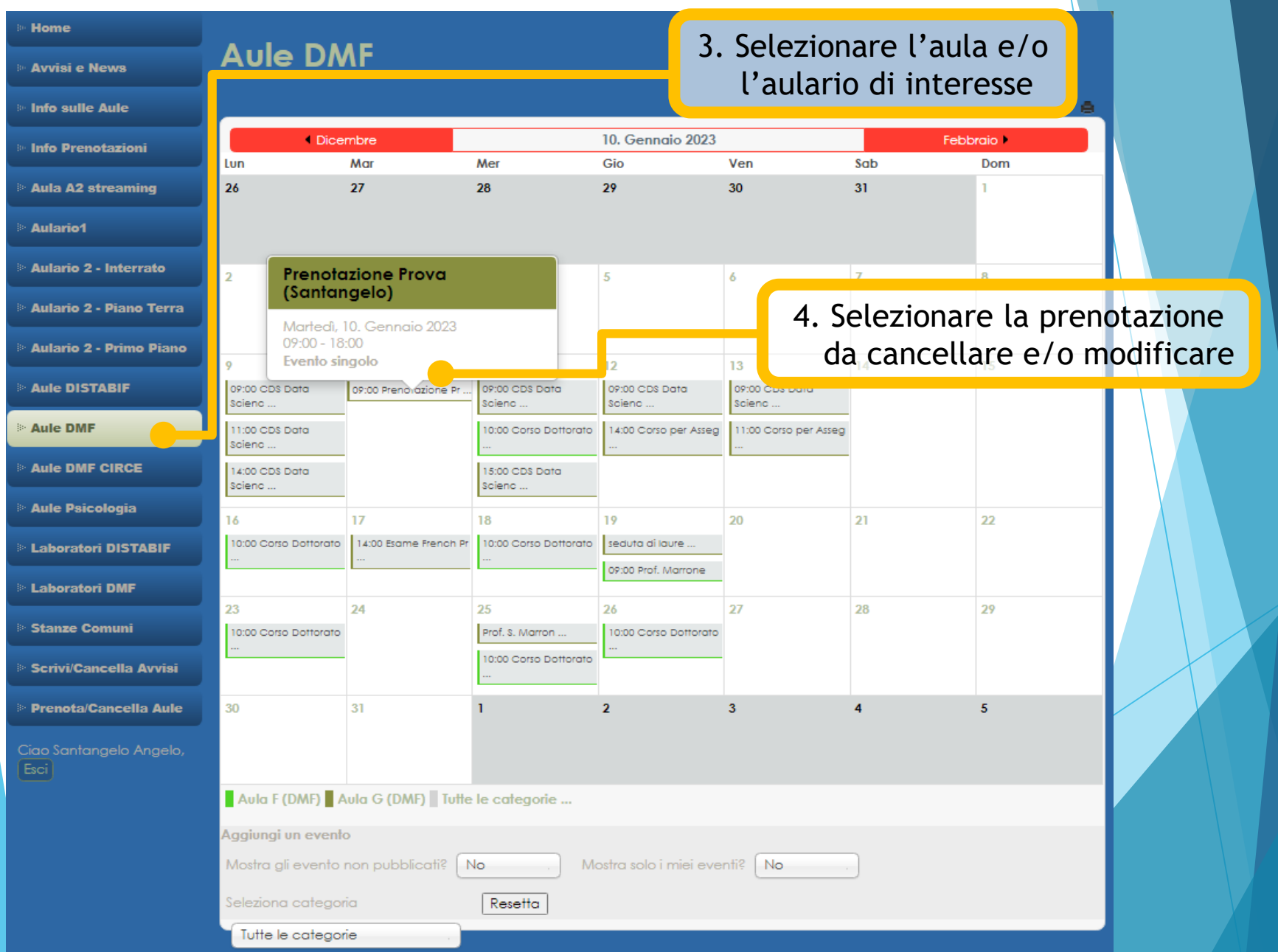

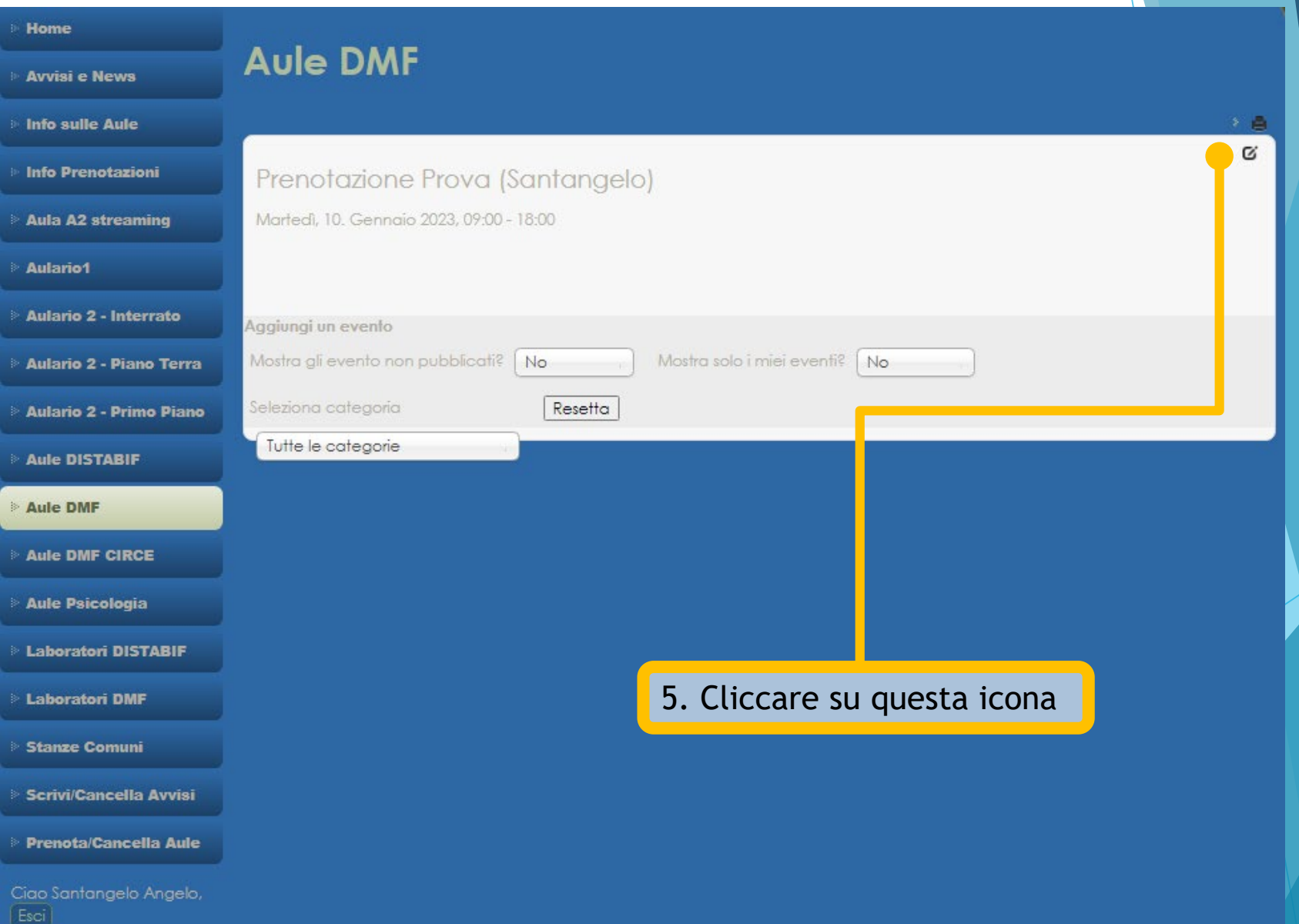

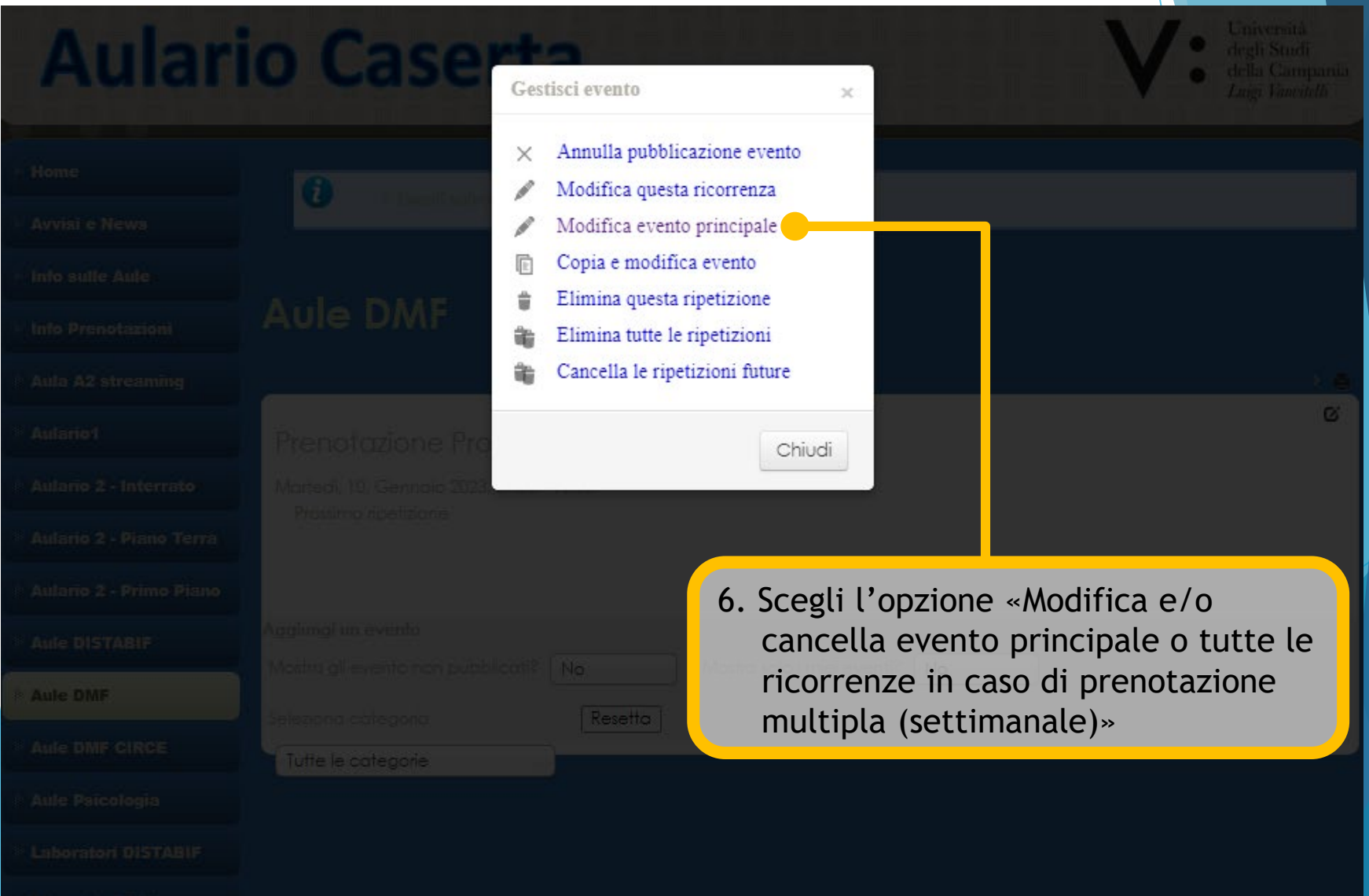

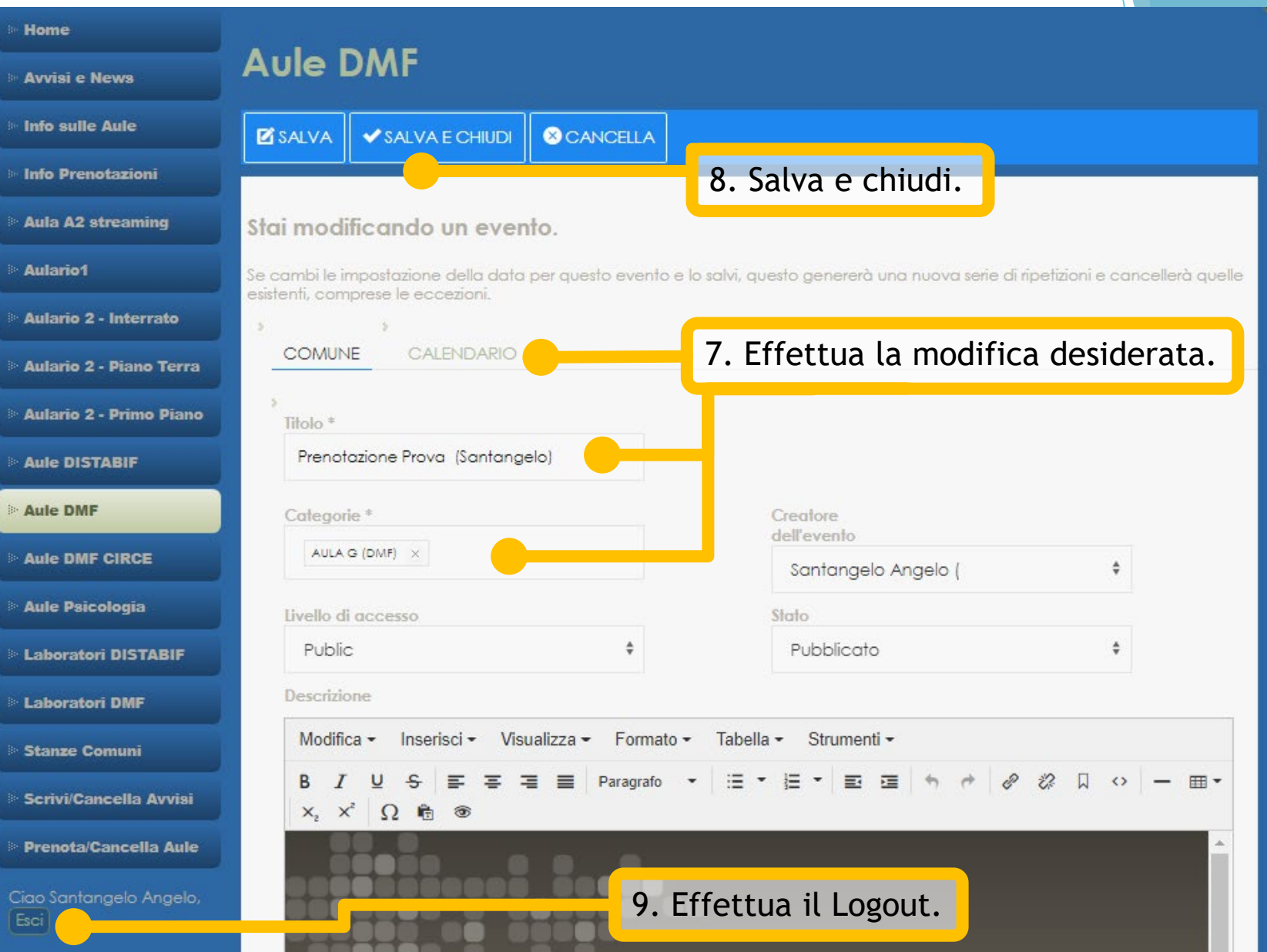